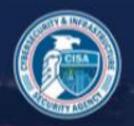

## CDM APL Submission Evidence & Supporting Information Examples

**Background:** The CDM APL Submission Form requires supporting information and evidence examples for every CDM capability claimed. The information advises how the offerings are working in support of the CDM requirements. This document provides descriptions and examples of how the explanations should reflect.

## **Descriptions:**

- Supporting Information: A detailed, technical description or explanation of how the product (SKU ID) meets the requirement.
- Evidence: The reference to an attached document or online resource, with the specific section or page referenced, such as a formal sizing/capacity guide would also be considered appropriate. If you do reference a sizing guide, please include along with your submission documents.

## **Examples:**

- 1. CDM Requirement CDM Common 7-1 (CMN7-1): This requirement addresses the question of how one would scale the product(s). The intent is to give the customer the ability to plan accordingly, as current, and future capacity warrants.
  - Supporting Information: "A quantity of X product(s) (SKU ID) would be required to support Y gigabyte of network traffic. For each gigabyte of network traffic generated, Z additional product(s) (SKU ID) would be required."
  - Evidence: "Please see page 1.2 of attachment X, and page 3.1 of attachment Y for evidence of the submitted product meets the scale requirements"
- 2. **CDM Requirement EDR 1-3:** This requirement addresses how the EDR capability shall configure an agency's policy to implement a respond action on an endpoint device. This is the policy for the PEP for remediation (incident response based on configured endpoint response actions). Note that agency policy could be to implement no automatic response actions.
  - Supporting Information: "Click on the menu tab, and 'create response policy' button. Screenshot is attached to this submission (Screenshot of management console showing configuration of response action attached)."
  - Evidence: "The supporting information is described in section 1.2.1 of the online document (reference URL to online documentation or submit the documentation). Creating an incident workflow is described in section 1.2.3 of the document."